#### **AutoCAD Free Download [Mac/Win]**

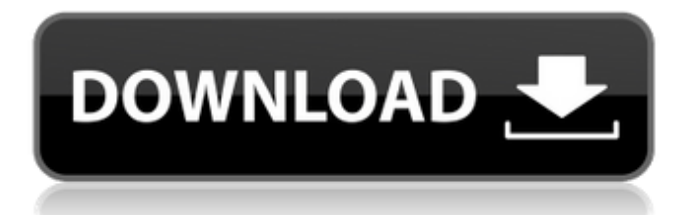

First introduced in 1984, AutoCAD's user interface was a standard MS-DOS program with a simple menu-driven interface. The user's input in the form of cursor-based commands were transmitted via a serial interface to the graphics card of the microcomputer. This worked in the same manner as an older drafting program called Graphic-100. In the late

#### 1980s, AutoCAD was ported to X Windows, allowing users to run AutoCAD on almost any hardware, but without the X Windows support, AutoCAD was only available on a few machines. The first commercial Windows X version, called "AutoCAD LT", was introduced in 1993, when some users disliked the look of the oldstyle menu-driven interface. Since then, AutoCAD has been the only X Window product

#### from Autodesk and is now available on a wide variety of platforms. A total of 15 different editions of AutoCAD are available, in a variety of combinations of drawing and plotter hardware, and price. The software is available on Windows,

macOS, Linux, iOS, Android, and in the form of the AutoCAD App. Autodesk announced AutoCAD 2017 in January 2015, which is the first AutoCAD version to feature a new tablet and

#### pen-based drawing experience. AutoCAD products AutoCAD is intended for the following purposes: An advanced, fully integrated, solution for 2D drafting, design, and documentation. A 3D drafting, design, and documentation tool. An easy to learn 2D drafting and design tool. An economical and flexible 2D drafting, design, and documentation tool. AutoCAD products are available in two forms: commercial software

#### (AutoCAD, AutoCAD LT, and AutoCAD WS), and a free trial edition of AutoCAD and AutoCAD LT. The latter is made available to anyone willing to register. To use the free trial edition, registration is required with an Autodesk account. Starting with AutoCAD LT 2015, Autodesk is also offering a free version of AutoCAD for Windows. It is also possible to use older versions of AutoCAD LT and AutoCAD WS (with

additional costs) for

#### business use. AutoCAD LT AutoCAD LT is a low-cost commercial version of AutoCAD. The products are commercially identical, apart from price. With AutoCAD LT 2011, users can

**AutoCAD For Windows**

Charts AutoCAD is able to create many different types of charts, including bar charts, pie charts, line charts, etc. The user can define the shape of the area to be graphed as well as the type and fill of the

#### graph. Multiple series can be graphed on the same chart. The user can also change the labels, data and axis titles. AutoCAD users frequently employ the use of custom-built or free third party tools, as well as AutoCAD add-on utilities and plug-ins to create specialized charts. Overlays Overlays are frequently used in AutoCAD. They are a type of chart that can contain area, block, and text overlays. Transforms AutoCAD offers

#### $9/25$

transformations to help users perform area or point operations on their 2D drawings. The following sections outline the many types of 2D transformation: Rotation and scale Rotating and scaling of drawings is the most basic 2D transformation. Area AutoCAD allows the user to draw any number of area objects onto a 2D drawing. These area objects can either be inserted as blocks or as objects on the canvas.

#### Pattern Patterns can be drawn as a straight-line or as a fill pattern. A fill pattern consists of multiple polygons and can be used to create any

number of linetypes. To create a pattern in AutoCAD, the user must select the pattern type, then select the desired linetype. Section A section is an elevation (or depth) of a drawing, typically using the Z axis. Sections can be used to separate areas of the same linetype in order to create

## objects or to control the rendering order. They can also be used to create a layered drawing, by creating a section for the back of the object and

another section for the front. Raster The raster is the image shown on the screen. Each AutoCAD drawing can have multiple layers of raster images. Types of raster images include screen captures, line art, object images, etc. Bounding box AutoCAD allows the user to draw a bounding box

#### around a set of objects to ensure that objects within that bounding box are visible. Rectangular Z elevation AutoCAD allows the user to place a rectangular elevation on a drawing. Linear ca3bfb1094

**AutoCAD Crack +**

On the Windows desktop go to My Computer>Chan ge>Right-click>Properties and click on the option to show hidden folders. Go to the Autodesk folder > Autocad > Program Files > Autocad 2006 > Opt > Autocad.ocx. Go to this folder > Autocad.ocx. Double-click Autocad.ocx to activate the Autocad Express. Double-click Autocad.ocx to activate the Autocad. Double-click Autocad.ocx to activate

# visit, be sure to check out

2018If this is your first

the Autocad. Click on the

AutoCAD icon on the top

right corner to open the

Autocad. See also

AutoCAD References

official site Autocad

Category:Autodesk

Online AutoCAD 2006

Category:Products and

services discontinued in

External links AutoCAD

the FAQ by clicking the link above. You may have to register before you can post: click the register link above to proceed. To start

#### viewing messages, select the forum that you want to visit from the selection below. Duck Game Questions Got a walkthrough of the Duck Game on Handy's website with regards to techniques and strategies. I'm looking for a few specific questions on the game. 1) If I eliminate one duck's white, can I then play a red? 2) If I'm in the lead and I see that there's going to be a showdown, can I put a stop to that? If I do, are both of them

## eliminated, or just one? 3) If I'm in the lead, and my opponents are playing their dark and white ducks, and I have a red duck out, can I call for a showdown? Or is it just

when the white duck's out? Thanks for any help. The following two users would like to tell you that they considered your question to be of great help: Re: Duck Game Questions Re: Duck Game Questions 1) If I eliminate one duck's white, can I then play a red? Yes, you

#### can play a red after eliminating one of the opponents' white ducks. 2) If I'm in the lead and I see that there's going to be a showdown, can I put a stop to that? If I do

**What's New in the?**

PDF Import: Import and create PDFs quickly. Create, edit, and annotate PDFs in AutoCAD from right in the drawing window, with no external tools required. (video: 1:14 min.) Share directly to the web. Share designs

#### quickly and easily through your browser. Share directly to the web. Share designs quickly and easily through your browser.

Version history: Version 2023.2 (2020-02-25) – Fixed an issue that could cause work area corruption. – Fixed an issue that could cause work area corruption. Version 2023.1

(2020-02-11) – Fixed a crash that could occur when using "Layout and Submit" with certain file types. – Fixed a crash that

### could occur when using "Layout and Submit" with certain file types. Version 2023 (2020-02-08) – Fixed the "Drawing History" window when the drawing is locked. – Fixed the "Drawing History" window when the drawing is

locked. Version 2022 (2020-01-31) – Improved the error message when attempting to draw from a locked drawing. –

Improved the error message when attempting to draw from a locked drawing. Version 2021

#### (2020-01-15) – Added support for drawing with the new 360-degree camera. – Added support for drawing with the new 360-degree camera. Version 2020.2 (2019-12-18) – Fixed a crash that could occur when a shared drawing is edited. – Fixed a crash that could occur when a shared drawing is edited. Version 2020.1 (2019-11-21) – Fixed an issue that caused some people to lose their

current work area. – Fixed

#### an issue that caused some people to lose their current work area. Version 2020 (2019-11-12) – Fixed a crash that could occur when using the keyboard shortcut to submit a shared drawing. – Fixed a crash that could occur when using the keyboard shortcut to submit a shared drawing. Version 2019.1 (2019-10-18) – Fixed an issue that could cause a blank work area when editing an existing

"Change" view. – Fixed an

drawing from the

#### issue that could cause a blank work area when editing an existing drawing from the "Change" view. Version 2019 (2019-09-24) – Fixed an issue that could cause corrupt drawings when the "Force Shapes"

Intel Pentium D 750, 1 GB RAM Video Card: Nvidia GeForce 7900 GS Memory: 512 MB RAM Hard Disk Space: 500 MB available disk space Frame Buffer: 16 MB Mouse support: Integrated USB mouse Emulation: Mouse  $+$  KB  $+$  KB  $+$  KB  $+$ KB Sound: Sound card Language: English Alchemy: Not supported Commands: ======== ========= ======

===============

#### ============== = =============== =============== ========== ===== =============== ======= ======== =============== ============ === =============== =============== ======== ======= ==========

#### Related links:

[https://weedcottage.online/wp](https://weedcottage.online/wp-content/uploads/2022/07/AutoCAD_Crack___Free_Download-1.pdf)[content/uploads/2022/07/AutoCAD\\_Crack\\_\\_\\_Free\\_Download-1.pdf](https://weedcottage.online/wp-content/uploads/2022/07/AutoCAD_Crack___Free_Download-1.pdf) [https://pagenz.com/wp](https://pagenz.com/wp-content/uploads/2022/07/AutoCAD__Crack_Free_Download_X64.pdf)[content/uploads/2022/07/AutoCAD\\_\\_Crack\\_Free\\_Download\\_X64.pdf](https://pagenz.com/wp-content/uploads/2022/07/AutoCAD__Crack_Free_Download_X64.pdf) <https://tbone.fi/wp-content/uploads/2022/07/devora.pdf> [https://recycledsigns.com/advert/autocad-2019-23-0-crack-product](https://recycledsigns.com/advert/autocad-2019-23-0-crack-product-key-full-free-download-mac-win-2022-latest/)[key-full-free-download-mac-win-2022-latest/](https://recycledsigns.com/advert/autocad-2019-23-0-crack-product-key-full-free-download-mac-win-2022-latest/) [https://www.vallemare.info/wp](https://www.vallemare.info/wp-content/uploads/2022/07/AutoCAD__Crack_Download_X64.pdf)[content/uploads/2022/07/AutoCAD\\_\\_Crack\\_Download\\_X64.pdf](https://www.vallemare.info/wp-content/uploads/2022/07/AutoCAD__Crack_Download_X64.pdf)

[https://theamazingescape.com/wp-](https://theamazingescape.com/wp-content/uploads/2022/07/carpan.pdf)

[content/uploads/2022/07/carpan.pdf](https://theamazingescape.com/wp-content/uploads/2022/07/carpan.pdf)

[https://www.linkmystores.com/wp-](https://www.linkmystores.com/wp-content/uploads/2022/07/AutoCAD_Crack___3264bit_April2022.pdf)

[content/uploads/2022/07/AutoCAD\\_Crack\\_\\_\\_3264bit\\_April2022.pdf](https://www.linkmystores.com/wp-content/uploads/2022/07/AutoCAD_Crack___3264bit_April2022.pdf) [https://sameboigbeandco.com/2022/07/23/autocad-2022-24-1-crac](https://sameboigbeandco.com/2022/07/23/autocad-2022-24-1-crack-activation-code-with-keygen-win-mac-latest/) [k-activation-code-with-keygen-win-mac-latest/](https://sameboigbeandco.com/2022/07/23/autocad-2022-24-1-crack-activation-code-with-keygen-win-mac-latest/)

[http://franklinpanama.com/autocad-2022-24-1-crack-with-license](http://franklinpanama.com/autocad-2022-24-1-crack-with-license-code-2022/)[code-2022/](http://franklinpanama.com/autocad-2022-24-1-crack-with-license-code-2022/)

<https://speedhunters.al/wp-content/uploads/2022/07/edwahill.pdf> [http://www.chandabags.com/autocad-2022-24-1-crack-3264bit](http://www.chandabags.com/autocad-2022-24-1-crack-3264bit-updated-2022/)[updated-2022/](http://www.chandabags.com/autocad-2022-24-1-crack-3264bit-updated-2022/)

[https://mbsr-kurse-koeln.com/2022/07/23/autocad-crack-activation](https://mbsr-kurse-koeln.com/2022/07/23/autocad-crack-activation-free/)[free/](https://mbsr-kurse-koeln.com/2022/07/23/autocad-crack-activation-free/)

<https://sonidocool.com/wp-content/uploads/2022/07/AutoCAD.pdf> <https://tucorsetera.com/wp-content/uploads/2022/07/AutoCAD-1.pdf> [http://cubaricosworld.com/wp-](http://cubaricosworld.com/wp-content/uploads/2022/07/AutoCAD-4.pdf)

[content/uploads/2022/07/AutoCAD-4.pdf](http://cubaricosworld.com/wp-content/uploads/2022/07/AutoCAD-4.pdf)

[https://www.fermactelecomunicaciones.com/2022/07/23/autocad-2](https://www.fermactelecomunicaciones.com/2022/07/23/autocad-23-0-win-mac-updated-2022/) [3-0-win-mac-updated-2022/](https://www.fermactelecomunicaciones.com/2022/07/23/autocad-23-0-win-mac-updated-2022/)

[https://fitadina.com/2022/07/23/autocad-2018-22-0-crack-download](https://fitadina.com/2022/07/23/autocad-2018-22-0-crack-download-pc-windows-april-2022/)[pc-windows-april-2022/](https://fitadina.com/2022/07/23/autocad-2018-22-0-crack-download-pc-windows-april-2022/)

<https://vincyaviation.com/autocad-crack-updated-2/>

[http://www.hacibektasdernegi.com/wp-](http://www.hacibektasdernegi.com/wp-content/uploads/AutoCAD-131.pdf)

[content/uploads/AutoCAD-131.pdf](http://www.hacibektasdernegi.com/wp-content/uploads/AutoCAD-131.pdf)

<https://laissezfairevid.com/autocad-2017-21-0-free-mac-win/>